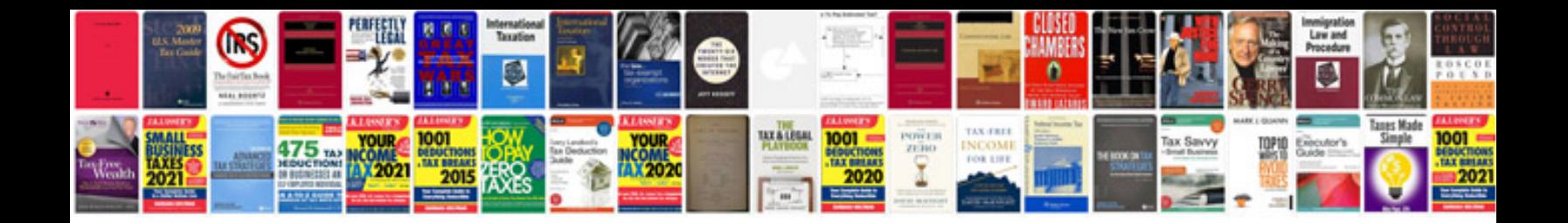

**Microsoft excel formulas tutorial**

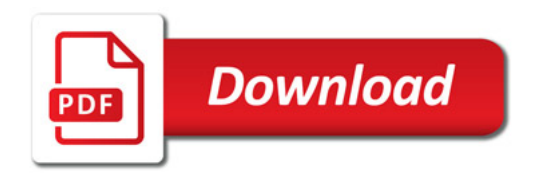

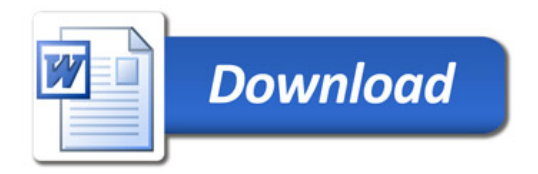